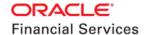

# **Oracle Banking Supply Chain Finance**

**Pre-Installation Guide** 

Release 14.5.0.0.0

Part No. F42228-01

May 2021

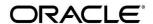

Oracle Banking Supply Chain Finance Pre-Installation Guide March 2021

Oracle Financial Services Software Limited Oracle Park Off Western Express Highway Goregaon (East) Mumbai, Maharashtra 400 063 India

Worldwide Inquiries: Phone: +91 22 6718 3000 Fax: +91 22 6718 3001

www.oracle.com/financialservices/

Copyright © 2020, 2021, Oracle and/or its affiliates.

Oracle and Java are registered trademarks of Oracle and/or its affiliates. Other names may be trademarks of their respective owners.

U.S. GOVERNMENT END USERS: Oracle programs, including any operating system, integrated software, any programs installed on the hardware, and/or documentation, delivered to U.S. Government end users are "commercial computer software" pursuant to the applicable Federal Acquisition Regulation and agency-specific supplemental regulations. As such, use, duplication, disclosure, modification, and adaptation of the programs, including any operating system, integrated software, any programs installed on the hardware, and/or documentation, shall be subject to license terms and license restrictions applicable to the programs. No other rights are granted to the U.S. Government.

This software or hardware is developed for general use in a variety of information management applications. It is not developed or intended for use in any inherently dangerous applications, including applications that may create a risk of personal injury. If you use this software or hardware in dangerous applications, then you shall be responsible to take all appropriate failsafe, backup, redundancy, and other measures to ensure its safe use. Oracle Corporation and its affiliates disclaim any liability for any damages caused by use of this software or hardware in dangerous applications.

This software and related documentation are provided under a license agreement containing restrictions on use and disclosure and are protected by intellectual property laws. Except as expressly permitted in your license agreement or allowed by law, you may not use, copy, reproduce, translate, broadcast, modify, license, transmit, distribute, exhibit, perform, publish or display any part, in any form, or by any means. Reverse engineering, disassembly, or de-compilation of this software, unless required by law for interoperability, is prohibited. The information contained herein is subject to change without notice and is not warranted to be error-free. If you find any errors, please report them to us in writing.

This software or hardware and documentation may provide access to or information on content, products and services from third parties. Oracle Corporation and its affiliates are not responsible for and expressly disclaim all warranties of any kind with respect to third-party content, products, and services. Oracle Corporation and its affiliates will not be responsible for any loss, costs, or damages incurred due to your access to or use of third-party content, products, or services.

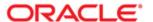

# **Table of Contents**

| I. INSTALLATION PROCESS |                                        |
|-------------------------|----------------------------------------|
| 1.1                     | Introduction                           |
| 1.2                     | EXECUTION ORDER OF INSTALLATION MANUAL |
| 1.3                     | SUPPORTING DOCUMENT                    |
| 1.4                     | Prerequisite                           |
| 1.5                     | DISCLAIMER                             |

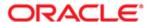

## 1. Installation Process

#### 1.1 <u>Introduction</u>

This document details out the order in which the user should carry on the installation process.

#### 1.2 Execution Order of Installation Manual

Installation Process should be carried out in the same order

- Plato Infrastructure Services Installation Guide
- Security\_Management\_System\_Service\_Installation\_Guide
- Common\_Core\_Service\_Installation\_Guide
- Oracle Banking Supply Chain Finance Services Installation Guide
- Oracle Banking Supply Chain Finance User Interface Installation Guide

### 1.3 **Supporting Document**

- ANNEXURE-1
- ANNEXURE-2
- OBSCF Environment Variable SetUp Guide
- Oracle Banking Supply Chain Finance SSL Setup Guide

### 1.4 Prerequisite

Following software must be installed and configured correctly before OBSCF installation.

- Oracle Database Enterprise Edition
- Oracle Weblogic Server Enterprise Edition
- LDAP Server
- Kafka 2.13
- Apache Zookeeper 3.6.2
- Conductor 2.30.1.1 (PLATO-O)

## 1.5 <u>Disclaimer</u>

Steps provided in this document or provided in the section 1.2 are mandatory.

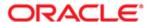